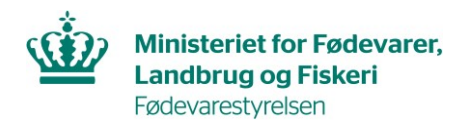

## **Guide til DIX - Indlæsning af data via anmodermodulet fra XMLfil**

## **Introduktion**

Indlæsning af data i DIX fra XML-fil kan benyttes i forbindelse med oprettelse af anmodning om eksportcertifikater via brugergrænsefladen i DIX.

Hver virksomhed kan have et eget ERP system og egne sagsgange. For nogle virksomheder kan det fremme tidsbesparelse og kvalitetsforbedring ikke at skulle indtaste oplysninger i hver anmodning, men i stedet overføre data fra deres ERP-system.

I DIX er der, til dette formål, en XML indlæsningsfunktion. Til denne hører en XSD, som dels bruges til at validere data der indlæses og dels kan bruges til at oprette XML filen i anmoders ERP system. Anmoder skal selv udvikle og vedligeholde et XML-udtræk fra sit eget ERP-system.

Muligheden for at indlæse data stilles til rådighed for brugeren, når man i indtastningsflowet har valgt certifikatmodel og befinder sig på trin 1 – "*Oplysninger om certifikatet*" i anmodningen.

Her kan man uploade en XML-fil, hvorfra relevante felter indlæses.

• Samme sted kan man downloade en XSD fil, som definerer og validerer XML strukturen til upload

Løsningen bygger på følgende principper:

- o En fælles XML struktur, så man som anmoder kan opbygge et XML-eksport-interface fra eget ERP-system, som er ens for alle certifikatmodeller.
- o Ved indlæsningen overføres kun de felter fra den fælles XMLstruktur, som er medtaget i den model, der indlæses til.
- o Felter, som ikke kan matches imod indlæsningen, bliver ignoreret.
- Felterne, som kan medtages i XML, er konfigureret i systemet
	- o Felter, som kræver en aktiv udfyldelse af anmoder, kan ikke indlæses (Eksempelvis oplysninger vedr. 'Restriktioner' og afkrydsning af juridiske betingelser,
- Bilag kan ikke uploades gennem XML filen, men skal indlæses gennem DIX applikationen
- Der findes en XSD-type for hvert unikt felt i DIX navngivet som "fv:<uniqueRef>Type" hvor <uniqueRef> er feltets unikke reference
- Der findes en intern type for hvert register, som indgår i XSD importen navngivet som "fv:<register>Type" hvor <register> er registerets navn, uden "register\_" prefiks.
- Der er en fast defineret intern type for forarbejdningsvirksomheder, med navnet "fv:processingAddressType".
- Alle felter er altid frivillige i XSD filen, uanset om de er sat til at være obligatoriske at udfylde forud for indsendelse.
	- o Dermed undgår man fejl ved indlæsningen, hvis anmoder ønsker at uploade en delmængde af data til en specifik model, eller ikke har alle data, som er påkrævet i en model eller master
	- o Man får ikke lov til at ændre værdier, der rammer "readonly" felter. De værdier vil blive ignoreret.
- Alle felter og grupper er sat, så de kun kan forekomme en enkelt gang

I forbindelse med valg af land, findes der i DIX både et felt til landenavnet og et felt til landets ISO kode. Ved indlæsning fra XML, valideres ISO koden fra en liste og landenavnet indsættes automatisk. Når data indtastes manuelt via brugergrænsefladen, vælges landenavn fra dropdown og ISO-koden indsættes automatisk.

## **Indlæsning af XML til DIX**

Anmoder har mulighed for at indlæse en XML fil efter at anmodningen er startet (dvs. der er valgt en model og anmodningskladden er åbnet af brugeren).

Indlæsning fra XML optræder nu som en "Importér" knap ved siden af "Gem & Luk" knappen, når en bruger har åbnet en anmodning:

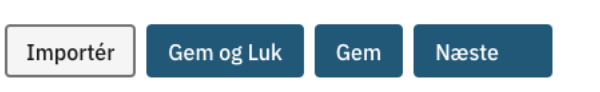

Når der trykkes på "Importér" knappen, bliver man promptet for, hvilken fil, der skal indlæses.

(OBS: Skærmbilleder: Tekster er ændret senere, så der er tekstuelle afvigelser i nedenstående skærmbilleder. Men funktionaliteten er uændret).

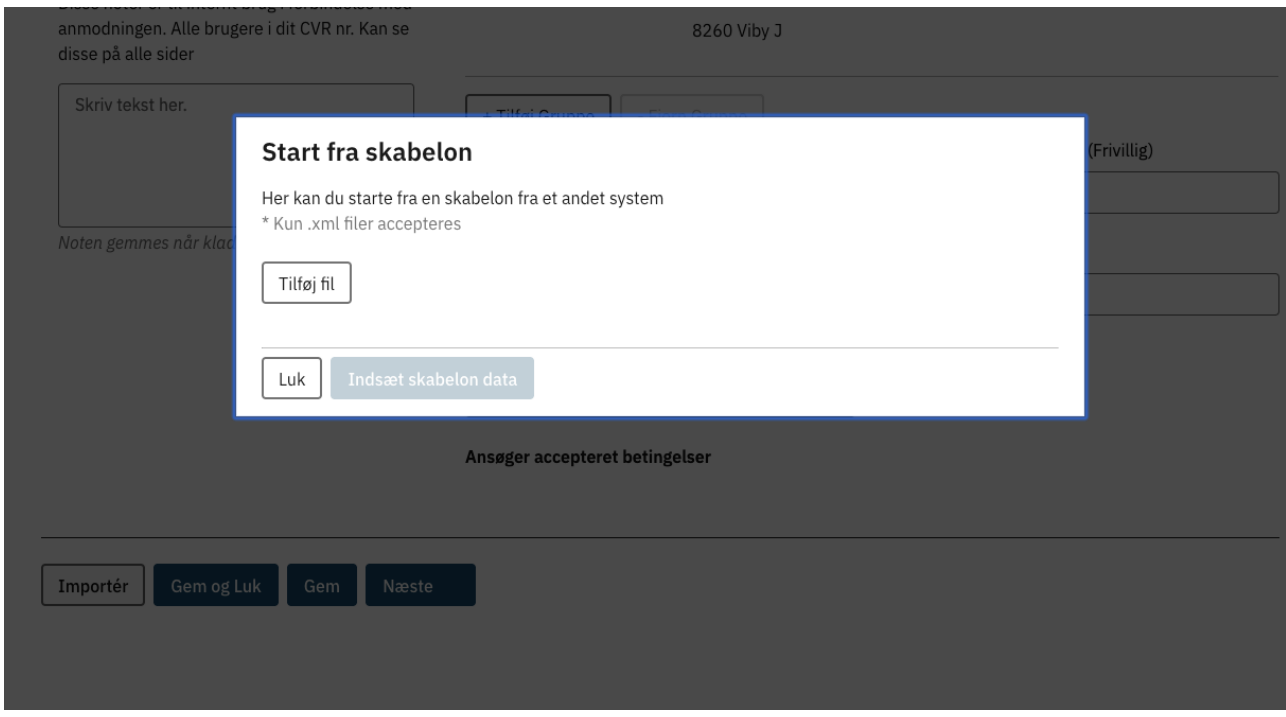

Hvis XML filen indeholder fejl i forhold til XSD filen på serveren, får anmoder en fejlbesked.

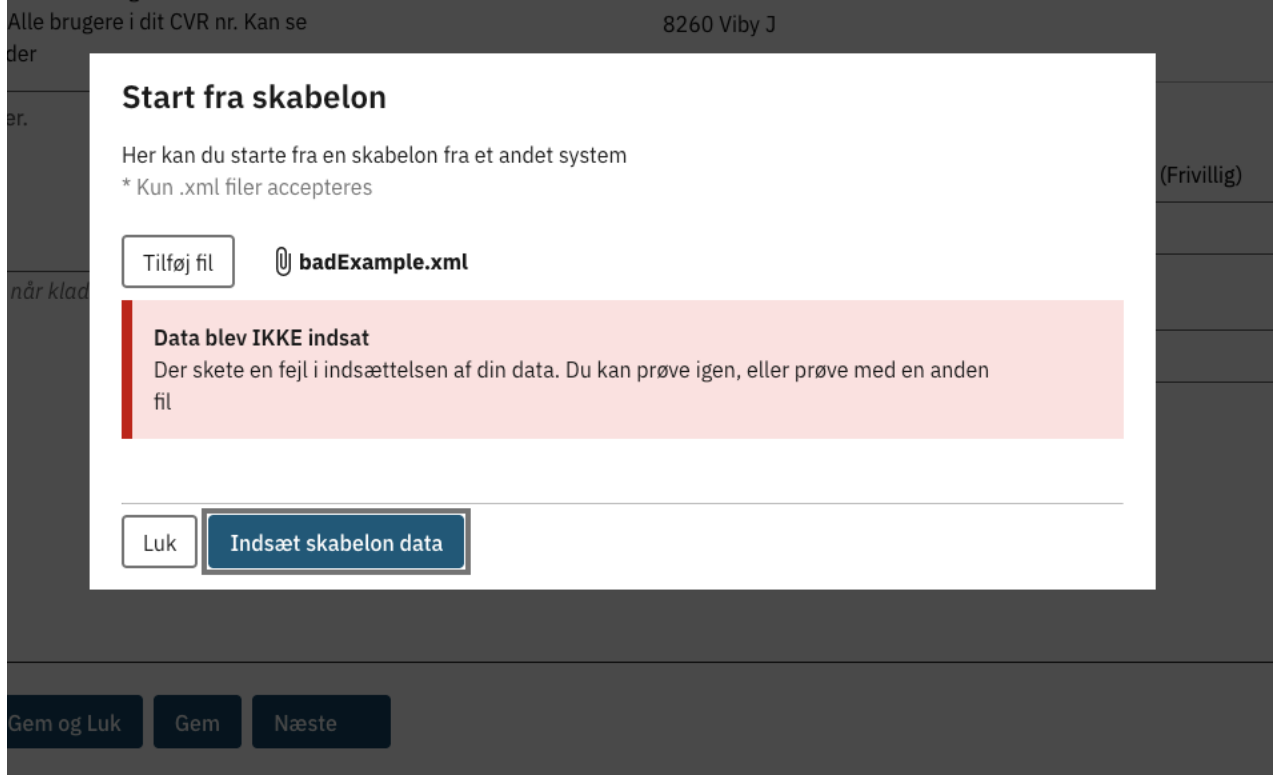

Det vil i øvrigt være muligt at se den tekniske beskrivelse af, hvorfor importen har fejlet.

## Hvis XML filen er valid, får brugeren en bekræftelse på, at data er indlæst.

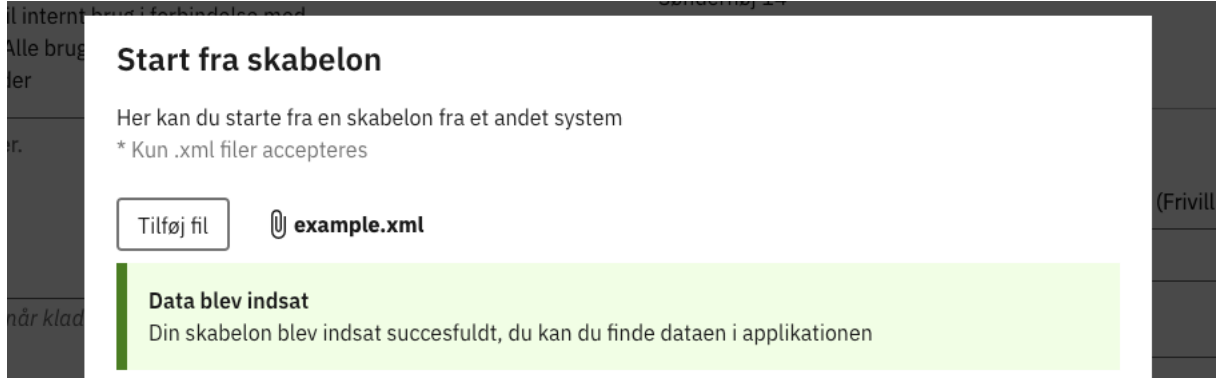

XML fil valideres imod den XSD, som aktuelt er gældende. Det er muligt at indlæse en XML fil, som er valideret imod en ældre XSD fil, så længe følgende er gældende:

- Den nye XSD fil kan have fået tilføjet nye felter, som ikke indgår i XML
	- o XML filen kan indlæses uden problemer
- Den nye XSD fil kan have fået fjerne felter, som ikke indgår i XML o XML filen kan indlæses uden problemer
- Den nye XSD fil kan have fået fjerne felter, som bliver brugt i XML o XML fil indlæsningen vil FEJLE
- Den nye XSD fil kan have fået ændret et felt eller en gruppes unique-Ref (identitet), som bliver brugt i XML
	- o XML fil indlæsningen vil FEJLE
- Et felt i den nye XSD fil er flyttet til en anden gruppe og feltet eller gruppen bliver brugt i XML
	- o XML fil indlæsningen vil FEJLE
- Et felt i den nye XSD har fået ændret en typedefinition, f.eks. ved at en eller flere koder er ændret i et register, og feltet findes i XML der forsøges indlæst
	- o XML fil indlæsningen vil FEJLE, hvis der anvendes en værdi, som ikke er valid i forhold til feltets type

Felterne i XML matches imod felterne i modellen. Hvis XML filen indeholder data/felter, som ikke findes i modellen, vil disse data blive ignoreret ved indlæsningen, også selvom systemet giver besked om at data er indsat.

Efter en XML er indlæst på denne måde, er der dannet en kladde i DIX, som man efterfølgende kan kontrollere og rette, samt udfylde manglende oplysninger, uploade bilag, lave preview og indsende anmodningen, på samme måde som hvis anmodningen var indtastet manuelt.